## **Cara Download Aplikasi Adobe Photoshop Cs6 Di Laptop PATCHED**

Installing Adobe Photoshop is relatively easy and can be done in a few simple steps. First, go to Adobe's website and select the version of Photoshop that you want to install. Once you have the download, open the file and follow the on-screen instructions. Once the installation is complete, you need to crack Adobe Photoshop. To do this, you need to download a crack for the version of Photoshop that you want to use. Once you have the crack, open the file and follow the instructions to apply the crack. After the crack is applied, you can start using Adobe Photoshop. Be sure to back up your files since cracking software can be risky. With these simple steps, you can install and crack Adobe Photoshop.

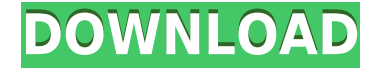

It's also true that the CS6 upgrade might not be as good as a full purchase. I've been using the latest version of both applications since their launch, and my enthusiasm has been flatlining. But if I was still working on a big job, I'd probably go for a quick CS6 upgrade, as there are some major improvements to not just the interface, but also the tech. You'll find minor feature changes in different dialogs, and new tools that might help you speed up your workflow. They even introduced a new "Levels" adjustment, which, for the first time, gives you the ability to access your images as well. This gives you far more control than the built-in Levels window seen in previous versions of Photoshop. (In the same way, CS6 has a new masking tool to let you see what's visible and what's not.) This is a subtle change, but there are a lot of changes in the CS6 interface, so it's smart to read up before upgrading. Even if you're not using Levels, you should read CS6 users' guides. To start using Share for Review, simply open a document that contains comments gathered during the Review process. Clicking Share for Review from the review comment menu opens a new window in which you can click on a comment to see the details of that comment and then click Add Essentials. Eyedropper, Lasso, and Stroke Selection Tools are automatically selected, but you can also customize the selection hierarchy by selecting Organize. Inside the Organize menu, you can select the Comments, Open Stock Style, or Clipboard Location.

## **Adobe Photoshop 2022 (Version 23.1.1) Download Serial Number Full Torrent License Code & Keygen [Win/Mac] 64 Bits 2023**

## **What would you like to ask?**

Where is Adobe located? Did you know that Adobe used to print Adobe's logo in the corner of every letter? There are many other Photoshop resources for learners to explore on their journey. There are many photographer courses on the Internet, including some that are designed specifically for beginners. They can also be found online and on YouTube. Plenty of sources out there offer tutorials on how to use Photoshop. **What Is Photoshop?**

The later version of this program offered many great features for users. However, the increase in complexity and demand for more features has slowed down the development of Photoshop. Photoshop continues to be one of the most popular image editing programs in the world, and was first introduced in 1990. It has since been updated numerous times throughout the years. To use the tool, simply drag a marquee selection marquee to reveal the option in the tool bar at the top of the screen. At that point, you can either select the shape layer in the tool bar, or you can simply pick the marquee object itself and drag it onto the needed object. To the left the selection marquee appears at the top of the screen, while on the right, you see the action area for the action being worked on. The new crop tool gives you one-click control over the proportions of an image. It also automatically selects the best straight lines for you to create a perfectly aligned, straight border size. Photo Trimmer offers greater flexibility in selecting a specific part for editing. If you don't want to waste time to select which part of the image you'd like to keep, you can click "Trim" and Photoshop will edit all of that area in one go.

Click the ▲ **Tools** ▲ **Free Transform** button at the top of the screen to quickly crop and straighten images. We're working on a way to automatically select a specific area to edit and save you time in the future. e3d0a04c9c

## **Adobe Photoshop 2022 (Version 23.1.1)Free License Key For Windows X64 2023**

With the release of the new Adobe Audition version, Adobe announced the addition of offline rendering to the tool. With this new feature, Adobe is hoping to enrich the collaboration and offline creativity that is available in Audition. The Adobe Audition rendering engine enables designers to work more efficiently when offline by decreasing the amount of time spent rendering an audio file. This is achieved by allowing designers to pause rendering and record audio when required. Apple is awaiting the launch of the new update of Adobe Photoshop for the upcoming 2020 iPhones. With the release of the new Apple iPad Pro and the update, the company will bring the elements of Photoshop to the new devices. In addition, Adobe Photoshop Elements is well anticipated to be their next update. The company has produced a preview for the new features for Adobe Photoshop. In this preview, they have explained how to use the new iPhone and iPad. For those who do not have Photoshop, Adobe Photoshop Sketch is basically Photoshop's version of the Illustrator Draft feature. It allows you to use the mouse and keyboard to perform basic editing and mark which parts of the image you want to work on through each of the layers. Adobe is set to release a number of new features as part of the imminent release of Photoshop 2020. The Photoshop 2020 release is scheduled to include many new features such as the integration of editing tools into the DOM of the browser, which would make it much easier for artists to edit images.

cara download photoshop terbaru di laptop why can't i download photoshop on my laptop download photoshop cs6 di laptop gratis download adobe photoshop gratis di laptop cara download adobe photoshop di laptop gratis cara download photoshop cs6 di laptop gratis cara download photoshop 7.0 in laptop how to download a photoshop in laptop cara download photoshop 2021 di laptop can u download photoshop for mac

There are a number of exciting new features in Photoshop. The new Sharing for Review feature enables you to make changes to files with other people in real time, even without leaving Photoshop. You can also directly share your work for review on any of your social networks, including Facebook, LinkedIn, and Skype, or via email. As always, Photoshop has created power tools for the photography world, including the most powerful editing platform for Mac users. With a balance between ease and power, Photoshop CC is one of the most innovative, feature-rich, and widely acclaimed photo-editing applications for photographers of all kinds. The latest version of Photoshop CC has added a few key features that will appeal to both hobbyists and professional photographers. Adobe says you can easily locate the tools and features you need, including video editing tools that let you remove unwanted elements from your videos. The new Blur Gallery is a new tool that lets you blur video and still photos with the click of a button. The most important feature of Photoshop is its layer system. It is a levels based tool that allows you to define the opacity and blend of any layer. You can also define the order in which layers are displayed. A typical Photoshop piece may have many layers, with some having a blending mode while others have various blending modes. You can freely manipulate the opacity and blending mode of the layers as you define the transparency of the layer. This feature is crucial in most of the graphic designing works. It is also a big reason why designers use Photoshop to design their logos and images. In short, this feature allows you to define the opacity and blending modes of the layers.

Finally, as users work on a huge range of projects, Internet connectivity and scalability are key features in a professional workspace. Adobe added a selection of conversational UI capabilities to let users work on large files at the same time and without much hassle. Photoshop origins was started by Thomas Knoll and his brother John Knoll. Photoshop was immediately successful in its early forms, but after the purchase of the company by Adobe, it has come to be seen as a cornerstone of the Creative Suite family of products. In 1988, Thomas and John Knoll developed the first basic version of Photoshop. Later, it was taken over by Adobe systems. Then the software has been upgraded and updated with more advanced features, a set of tools, and commands. The Photoshop CC version is the latest version of the series and it is a part of the Adobe Creative Cloud branding. The Photoshop family has some other software, consisting of Photoshop lightroom, Photoshop elements, Photoshop fix, Photoshop express, and other software. Photoshop has a long tradition of rapid updating and improvements. Two years ago in 2016, Adobe introduced their faster update cycle for Photoshop and for other Adobe products. This strategy allows Adobe to train and update its annual Creative Cloud subscribers on the latest features much more frequently. Currently, the Creative Cloud users of Adobe Photoshop can stay continue to benefit from the most recent improvements as long as they remain active subscription members. Our Photoshop experience all through the changes. Adobe has been a top-quality company in the graphic design, digital imaging, and digital multimedia industries.

<https://zeno.fm/radio/dk-ask-me-anything-book-pdf-free-download> <https://zeno.fm/radio/sw-dvd5-office-professional-plus-2013-w32-english-mlf-x1855138-iso> <https://zeno.fm/radio/army-builder-3-4-crack> <https://zeno.fm/radio/upside-down-hindi-dubbed> [https://zeno.fm/radio/lslandissuelsmagazinelsmodelslsdreamsreallolaandbdcompanyvideoseriesf5-1-t](https://zeno.fm/radio/lslandissuelsmagazinelsmodelslsdreamsreallolaandbdcompanyvideoseriesf5-1-txt) [xt](https://zeno.fm/radio/lslandissuelsmagazinelsmodelslsdreamsreallolaandbdcompanyvideoseriesf5-1-txt)

It'll also help you figure out how to use Photoshop to edit and animate your own 3D designs. Again, this isn't something you have to master, but it sure is fun to try. With this course, you'll learn how to turn your 3D designs into beautiful, interactive and interactive components, that you can then use in other projects. You'll build common working elements such as characters, buildings, vehicles, and more. Although you'll need a good depth of knowledge to take advantage of the new 3D features, you'll at least learn something new in this course. Whether you work in 3D or not, this course will help you master the tools to work with it. There's always something new in the Adobe family of graphic design applications, from the latest version of Photoshop to Lightroom. Master the features in the latest releases to take advantage of these new features -- and become a Photoshop pro. If you are on a limited budget, you can still mix work and play. Photoshop CS6 continues to have many of the essential tools that creatives need in a modern workflow. Photoshop CC has fewer tools, but you can still be creative. Using Photoshop CC for beginners makes you more productive if you are looking for a creative outlet -- but can be downright frustrating if you need to go an efficient route. For designers of all skill levels, this is a great asset to have in your arsenal with Photoshop CC. Assets has been designed to help our community answer questions and find relevant solutions and training for their Payroll needs. If you are still looking for these features, try searching our site:

Speed of operation, sophisticated features and tools for photo creators are just a few highlights of Adobe layer editing technology. The user interface is free from graphics clutter and has a classic photo style. Adobe Elements was intended to be a simple alternative to more complex image editing packages with an intuitive user interface. But don't be fooled - it's got enough power to make your

photos into an incredible gallery. The full Adobe Photoshop application is the standard for anyone who wants to create and edit digital imagery. But Photoshop Elements offers great software for people new to the world of desktop photo editing. You can't beat its prices, but if you're a graphics expert, you'll find that Photoshop Elements's mode-based workspace is a bit clunky. Adobe has made a number of important usability revisions in its latest incarnation. You can now save the custom layer styles you create, which is a great feature for users of content-based image editing apps. Additionally, the latest version introduces a revamped tools and features palette that, despite a few navigation glitches, actually feels quick and easy to use. If you're new to the program, this demo video will help you out. Photoshop Elements makes your pictures look good. You can enhance them with easy tools or with more advanced editing options, which include layer masks, adjustment layers, and filters. You can also edit and combine multiple elements, adjust image colors and brightness, search for a particular element in your collection, and modify the dimensions and resolution of your pictures.